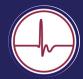

## **Quick Manual for the Mindstretch Labeling Tool**

Mindstretch recently introduced the option to label activities. This allows you to track which activities consume energy and which ones contribute to recovery.

A chronological overview of the various labeled activities is created daily.

- Press the label icon 1
- Begin by setting the time interval 2
- **3** Choose a categorie, choose your label\* and optionally indicate how you felt during that activity\*\*
- **4** Check your label overview
- \* Optionally, you can create a new type of label by pressing the "+".
- **\*\*** The information is not yet displayed in the overview

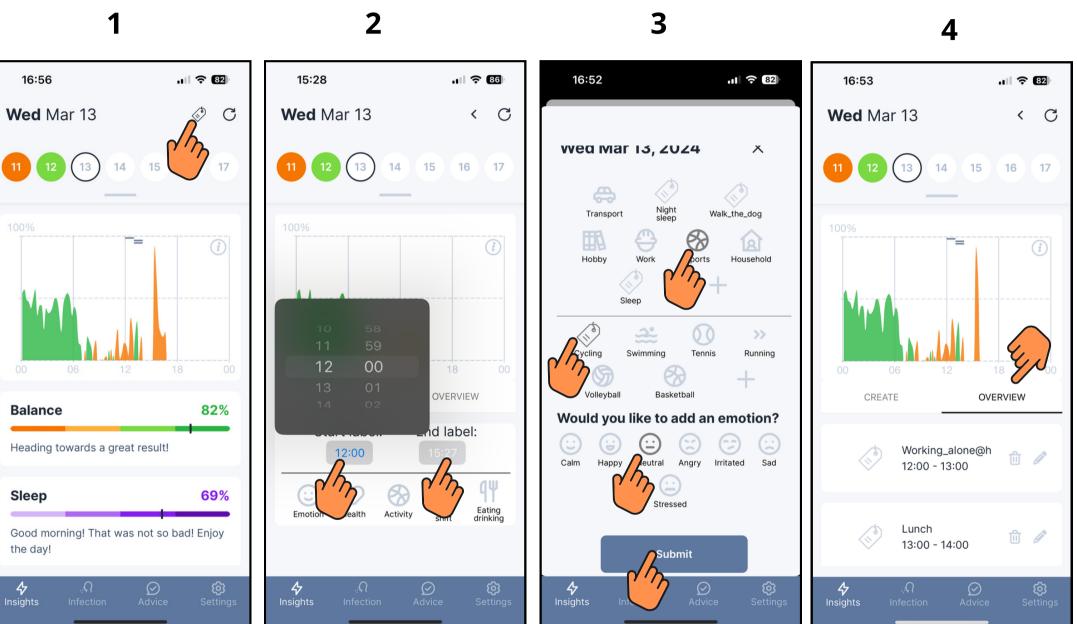

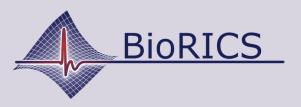

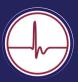

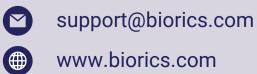